**Praktisches Nachschlagen Practical look up** 

# **MAVOLOG 10L/ 10N/ 10S Netzanalysator** 1.01-1101-15

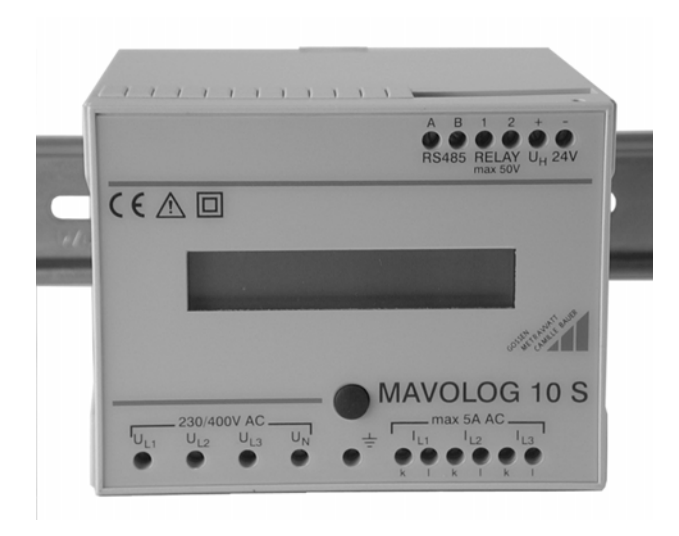

## **VORWORT**

Der Netzanalysator MAVOLOG 10L / 10N / 10S ist ab Juli 2001 in überarbeiteter Form verfügbar. Sie erkennen das an zwei Merkmalen:

- Das Prüfetikett weist ein Prüfdatum 07 / 01 (Juli 2001) oder später aus.
- Die Firmwareversion ist 2.68 oder höher.
- Geräte in ursprünglicher Ausführung erhalten die Versionsbezeichnung 1.xx (Stand 1. Oktober 2001: 1.68)

Die in dieser Broschüre angegebenen technischen Merkmale, insbesondere zur Speicherkapazität beziehen sich auf die Firmwareversion ab 2 xx.

Geräte mit der Firmwareversion 1.50 oder höher sind zusammen mit den Versionen 2.xx einsetzbar. Ein Umbau der Versionen 1.xx auf 2.xx ist infolge Hardwareänderung (größere Speicherkapazität) jedoch nicht möglich.

Für die Versionen 1.xx wird die Wartung der Firmware im erforderlichen Umfang vorgenommen, eine ev. Erweiterung des Funktionsumfanges erfolgt nicht mehr.

Die Angaben über Speichertiefe und Aufzeichnungszeitraum gelten für die Firmware Version 2.xx. Sie sind um das 2,5-fache größer als für die Firmware-Versionen 1.xx. Für diese Versionen sind die Werte durch 2,5 zu dividieren.

Die Ausgabe enthält neben praxisbezogenen Ergänzungen auch Hinweise zu messtechnischen Behandlung der Leistungsmessung in nicht kosinusförmigen Netzen. Die Ausführungen sind auch für andere Energie- und Leistungsmessgeräte gültig. Für weitergehende Informationen wird auf die Literatur verwiesen.

Alle technischen Angaben ohne Gewähr. Änderungen ohne Vorankündigung vorbehalten.

#### Nachschlagen *Netzanalysator MAVOLOG 10L/N/S*

## **ANSCHLÜSSE**

Sämtliche elektrischen Anschlüsse werden nach der Montage des Gerätes über die Klemmleisten auf der Ober- und Unterseite hergestellt. Als Anschlußkabel eignen sich alle handelsüblichen als Schaltlitze, Schaltdraht, Steuerkabel, Meßkabel etc bezeichneten Kabel mit einem Querschnitt bis zu 1mm<sup>2</sup>.

Hinweis: Für die Befestigung ist ein 3 mm-Schraubendreher zu verwenden. Zur Schonung der Frontplatte des Gerätes verwenden Sie den als Gerätezubehör mitgelieferten Schraubendreher. Handelsübliche Schraubendreher werden kurz oberhalb der Klinge etwas breiter, sie passen nicht in das Führungsloch der Klemmenschraube und beschädigen die Frontplatte.

Die Kabelenden sind derart abzuisolieren, daß nach der Montage zwischen Klemmschraube und Kabelende sicherer Kontakt besteht, andererseits dürfen keine unmittelbar berührungsgefährlichen Teile (z.B. Spannungsanschlüsse) frei zugänglich sein.

Hinweis: Vor Arbeiten am Gerät, die über die normale Bedienung (durchblättern des LCD-Displays bei MAVOLOG 10 N/S) hinausgehen sind die Mess- und Versorgungsanschlüsse vom Gerät zu trennen.

Die **Messanschlüsse** werden über die auf der Frontplatte bezeichneten Spannungs- und Stromklemmen vorgenommen. Überzeugen Sie sich davon, daß der Nulleiteranschluss auch wirklich mit dem Nulleiter des Netzes verbunden wird! Andernfalls erhalten Sie eine Fehlermeldung über eine erhöhte Nulleiterspannung.

Der Anschluß der **Hilfsenergieversorgung** beträgt nominell 24 V AC oder DC und kann über den im Programm von GOSSEN-METRAWATT befindlichen Netzeil/Schnittstellenconverter PS/C (Artikel-Nr. Z863D) hergestellt werden. Bei AC-Versorgung ist das niedrigere Potential mit der Minus-Klemme zu verbinden. Werden mehrere Geräte von einem Netzeil versorgt, muß auf eine durchgehende Verdrahtungsanordnung geachtet werden (- immer an – u.s.w).

Der **Anschluß an den PC** erfolgt über die RS485- Busleitung, Klemmen A und B, und weiter über einen RS485/RS232-Converter. Über die RS485-Busleitung können bis zu 32 Teilnehmer angeschlossen werden. Achten Sie auch hier auf den richtigen Anschluß (A immer mit A, B immer mit B verbinden u.s.w). Siehe dazu auch  $\rightarrow$  Bussystem.

Der **Relaisanschluß** wird über den potentialfreien Kontakt hergestellt. Beachten Sie, daß die höchstzulässige Belastung am Relaiskontakt 50 V / 0,5 A beträgt!

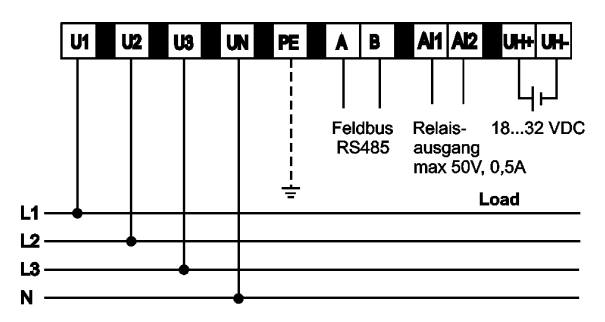

Abb 1: Anschlüsse im Niederspannungsnetz

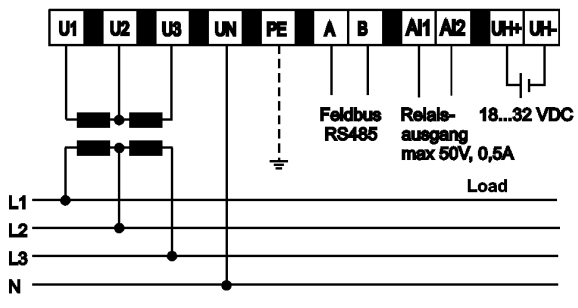

Abb 3: Anschlüsse im Mittelspannungsnetz ohne Erdpunkt

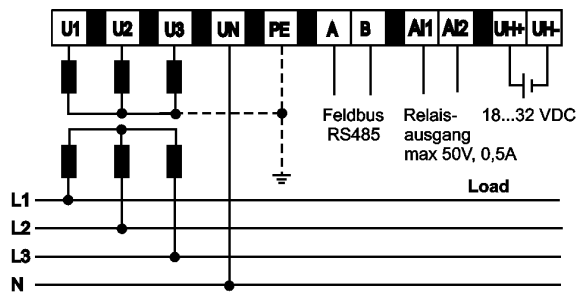

Abb 2: Anschlüsse im Mittelspannungsnetz mit Erdpunkt

MAVOLOG 10L/10N/10S Anschlüsse für Hilfsenergie, **Schnittstelle und Relaisausgang** 

**MAVOLOG 10L/10N** Meßanschlüsse im 4-Leiter Drehstromsystem

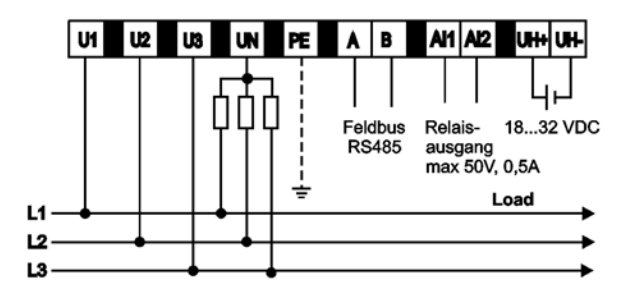

Abb. 4: Anschlüsse im Niederspannungsnetz

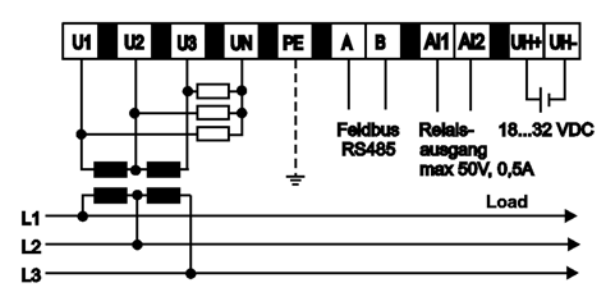

Abb. 6: Anschlüsse im Mittelspannungsnetz ohne Erdpunkt

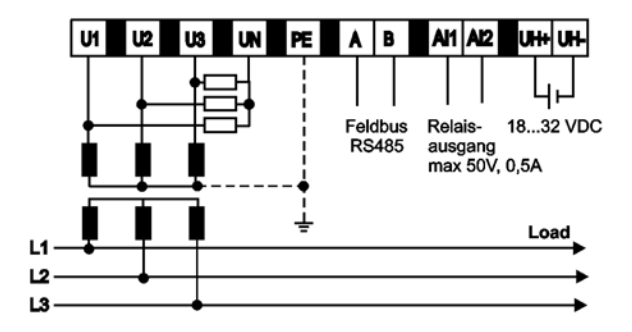

Abb. 5: Anschlüsse im Mittelspannungsnetz mit Erdpunkt

MAVOLOG 10L/10N/10S Anschluß für Hilfsenergie, **Schnittstelle und Relaisausgang** 

MAVOLOG 10L/10N Meßanschlüsse im **Dreileiter- Drehstromsystem** 

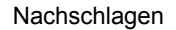

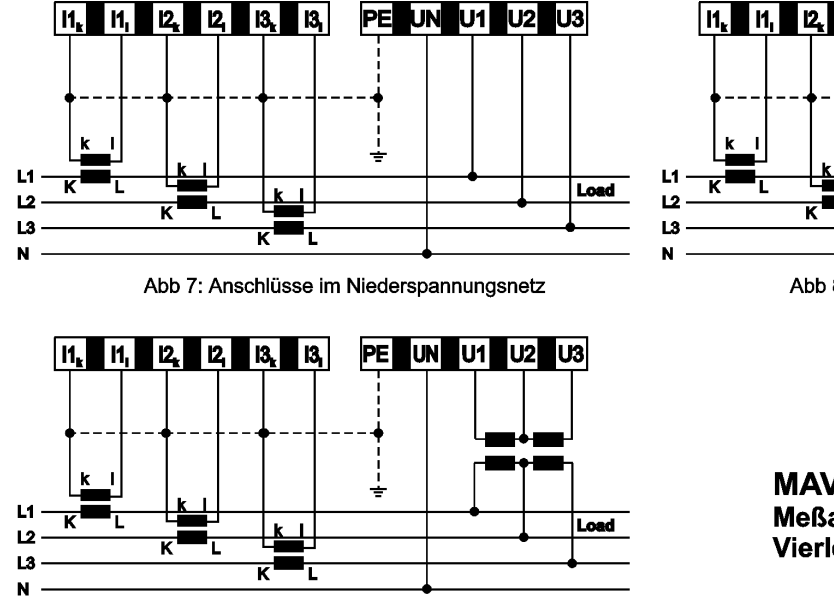

Abb 9: Anschlüsse im Mittelspannungsnetz ohne Erdpunkt

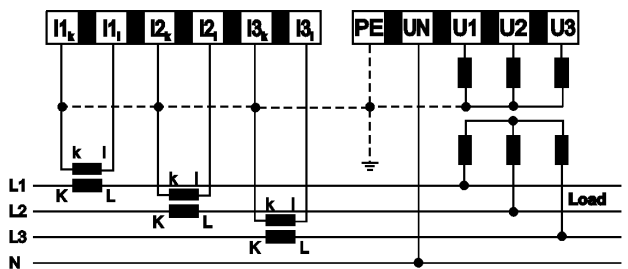

Abb 8: Anschlüsse im Mittelspannungsnetz mit Erdpunkt

**MAVOLOG 10S** Meßanschlüsse im Vierleiter- Drehstromsystem

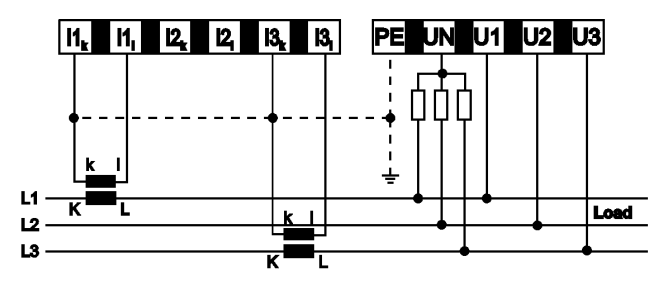

Abb. 10: Anschlüsse im Niederspannungsnetz

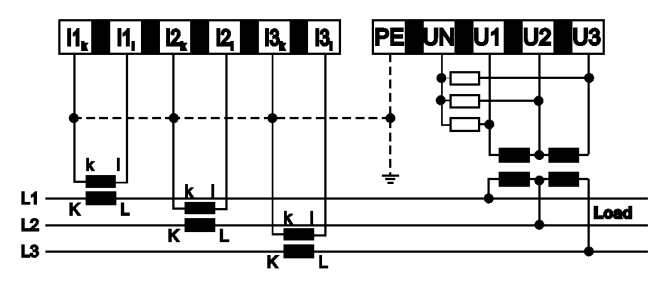

Abb. 12: Anschlüsse im Mittelspannungsnetz ohne Erdpunkt

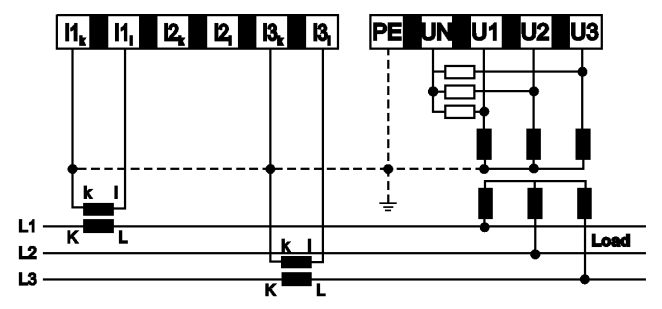

Abb. 11: Anschlüsse im Mittelspannungsnetz mit Erdpunkt

**MAVOLOG 10S** Meßanschlüsse im **Dreileiter- Drehstromsystem** 

## **BEOBACHTUNGSZEITRAUM**

Die Erfassung von Merkmalen der Elektrizitätsversorgung erfolgt gemäß Norm nach statistischen und wahrscheinlichkeitstheoretischen Gesichtspunkten. In den diversen Publikationen werden für einige Merkmale verschiedene Beobachtungszeiträume angegeben. → siehe Merkmale der Versorgungsspannung

## **BUSSYSTEM**

In vielen Anwendungen ist die dauernde Erfassung von Netzparametern an mehreren Meßpunkten erforderlich. Werden Änderungen an einer elektrischen Versorgungsanlage vorgenommen, oder werden Verbraucher hinzugefügt oder außer Betrieb genommen, können die Auswirkungen auf elektrische Versorgungsnetz in den einzelnen Zweigen sofort beobachtet werden. Erforderlichenfalls können Sofortmaßnahmen eingeleitet werden, die eventuelle Störungen bei anderen Netzeilnehmern nachhaltig verhindern.

Zu diesem Zweck werden mehrere Geräte über den RS485 Feldbus vernetzt. An eine Busleitung können bis zu 32 Geräte verschiedener Typen und Konfiguration angeschlossen werden. Bei größeren Anlagen werden schon aus Gründen der räumlichen Ausdehnung mehrere Busleitungen verlegt, die in Workstations oder Com-Server zusammengefaßt werden. Die Verbindung zwischen Workstations bzw. Com-Servern und Arbeitsplatz wird durch ein zweites Netzwerk (z. B. Ethernet-LAN) hergestellt. Dieser servicefreundliche Aufbau gewährleistet die Übersichtlichkeit und eine sichere Betriebsführung.

Jedes in einem **Bussystem** arbeitende Gerät erhält eine eigene **Busadresse**. Die **Baudrate** im Bussystem ist für alle Geräte gleich. Die werksseitig mit der Adresse 2 versehenen Geräte werden vor der Integration in das Bussystem wie folgt umprogrammiert.

- Lesen Sie das einzustellende Gerät über das Menü *Einstellung/Gerät/Suchen* auf den Bildschirm ein. Beachten Sie dabei, daß die Baudrate werksseitig auf 19200 gestellt ist. Stellen Sie daher gegebenenfalls die Baudrate auf 19200.
- Im Menü *Geräteadresse* werden die Einstellungen für die Geräteadresse vorgenommen. Die aktivierten Adressen sind dem Fenster *Adreßliste* zu entnehmen.
- Mit einem Klick auf *OK* im Fenster Geräteadresse einstellen wird die neu zugewiesene Adresse sofort an das Gerät gesendet.
- Ebenso wird die Baudrate im Menü *Baudrate/Baud Rate ändern* auf die im Bussystem verwendete Baudrate eingestellt. Auch hier wird die neu zugewiesene Baudrate nach einem Click auf *ja* sofort an das Gerät gesendet.
- Binden Sie das Gerät nach den obigen Einstellungen in das Bussystem ein.

Die beschriebene Vorgangsweise entspricht jener bei RS485-Bussystemen üblichen Art der Einstellung.

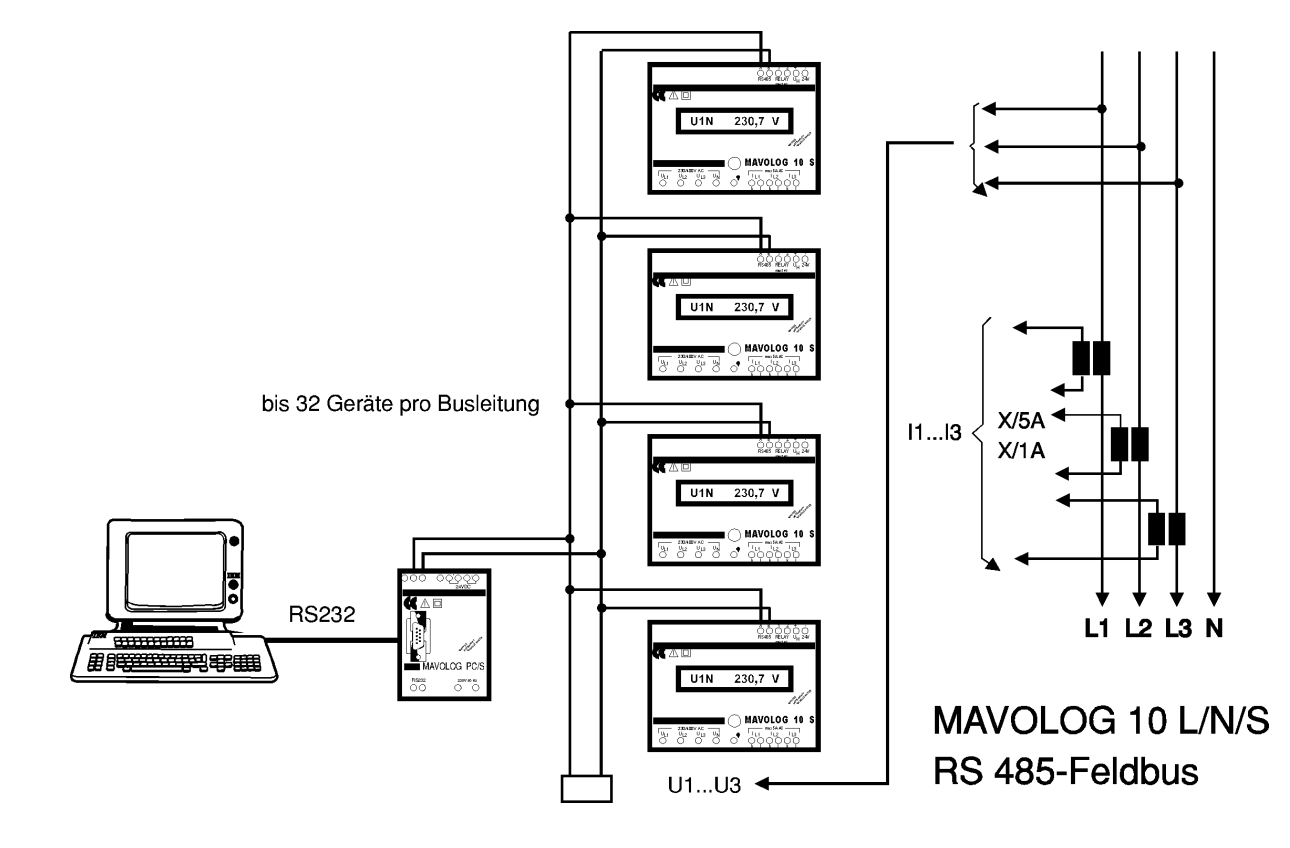

## **DISPLAY**

Die Typen MAVOLOG 10N und MAVOLOG 10S sind mit einem Display und einer Drucktaste ausgerüstet. Über die Drucktaste werden die verschiedenen Anzeigefunktionen der Reihe nach aufgerufen:

blinkt wenn Speicher aktiv ist

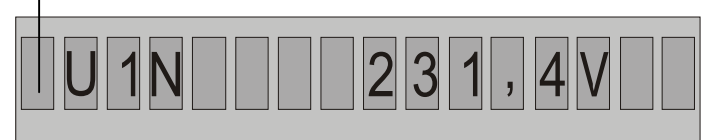

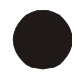

### **Anzeige von Messgrößen**

Am Display können von den verfügbaren Messgrößen bis zu 10 in sukzessiver Reihenfolge angezeigt werden. Die Auswahl erfolgt über die Software METRAwin 10 für MAVOLOG 10 in Menü *Einstellen/Gerät/Display einstellen*. Mit einem Tastenklick wird von der angezeigten Messgröße auf die nachfolgende gewechselt.

### **Anzeige Speicher aktiv**

Eine blinkende Marke links neben der Messgröße zeigt die Aufnahmebereitschaft an. Ist das Feld leer, werden keine Daten aufgenommen; der Speicher ist gestoppt.

#### **Anzeige der Messparameter**

Bei gedrückter Taste werden die Messparameter der Reihe nach angezeigt. Unter anderen können Programmversion, eingestellte Baudrate und Busadresse sowie die Seriennummer direkt abgelesen werden.

#### Nachschlagen *Netzanalysator MAVOLOG 10L/N/S*

## **EREIGNIS**

Ereignisse sind einzelne, zeitlich nicht vorhersehbare Schwankungen von Meßsignalen, die vorgegebene Grenzwerte bzw. Verträglichkeitspegel überschreiten. Bei Ansprechen vorgegebener oder wählbarer Triggerbedingungen wird eine einzelne Aufzeichnung ausgelöst. → siehe auch Grenzwerte und Verträglichkeitspegel.

Hinweis: Ereignisse von kurzer Zeitdauer, die bei sehr kurzer Anstiegszeit eine oft vielfache Überhöhung des normalen Signalpegels aufweisen werden als Transienten bezeichnet. Gemäß der Norm EN 50160 sind sie von den zeitweiligen netzfrequenten Überspannungen zu unterscheiden. Während Transienten i.a. durch atmosphärische Störungen verursacht werden, können netzfrequente Überspannungen bei Schalthandlungen auftreten.

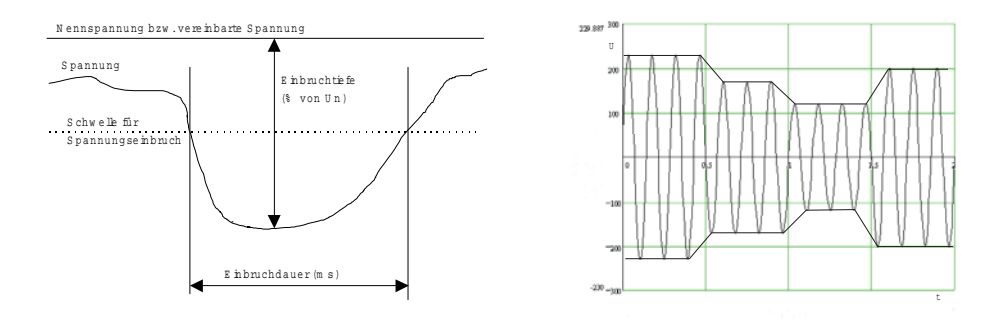

Spannungseinbruch als einzelnes Ereignis. Unterschreitet der 10ms-Mittelwert die eingestellte Toleranzgrenze, erfolgt eine Registrierung.

Im Gegensatz dazu löst die rechts dargestellte Spannungsschwankung, die sich innerhalb des Toleranzbandes bewegt, kein Triggerereignis aus.

## **EREIGNISSPEICHER**

Speicherfunktion, bei der eine durch einen Signaltrigger ausgelöste Speicherung der Meßdaten in alphanumerischer Form erfolgt. Mit dem Ereignisspeicher können Grenzwertüberschreitungen von 10ms-Werten und 10min-Mittelwerten sowie Netzeinbrüche mit definierter Tiefe und Zeitdauer gespeichert werden. → siehe Speicherkonfiguration

## **FLICKERSTÄRKE**

Spannungsschwankungen, die sich innerhalb des festgelegten Toleranzbandes bezogen auf U<sub>N</sub> bewegen (z. B.  $\pm$  10% für Versorgungsspannung 230 V), haben im allgemeinen keinen störenden Einfluss auf den Betrieb von elektrischen Verbrauchern. Sie verursachen jedoch Änderungen der Leuchtdichte von Lampen. Dadurch werden Helligkeitsschwankungen bewirkt, die ab einer bestimmten Schwelle, der Bemerkbarkeitsschwelle, vom menschlichen Auge visuell wahrgenommen werden. Treten Spannungsschwankungen in kurzen Zeitintervallen mit bestimmter Häufigkeit auf, werden sie als störend empfunden. Aufgabe der Flickermessung ist es nun, den Prozeß der visuellen Wahrnehmung von Spannungsschwankungen zu simulieren und eine zuverlässige Aussage über die Reaktion eines Beobachters zu geben.

Dazu werden die in Prozent ausgedrückten relativen Spannungsänderungen ∆U/U als Funktion der Zahl der Spannungsänderungen je Zeiteinheit (z. B. Sekunde) ermittelt und in einem Klassierungsverfahren mit den zulässigen Werten in Beziehung gesetzt. Als Beobachtungsintervall gilt gemäß Norm (EN 60 868-0: 1993) ein Zeitintervall von 10 min, für das in einem Mehrpunkt-Algorithmus die Kurzzeit-Flickerstärke P<sub>st</sub> ermittelt wird. Dieses Verfahren ist geeignet für zur Ermittlung der Störwirkung einzelner Quellen wie Haushaltsgeräte, Bearbeitungsmaschinen oder Fertigungsstraßen mit kurzen Betriebszyklen.

Für die Ermittlung der Störwirkung von Flickererzeugern mit langen und veränderlichen Betriebszyklen sowie für die Ermittlung der gemeinsamen Störwirkung mehrerer Verbraucher mit verschiedenem Lastverhalten werden gemäß Norm vier verschiedene Verfahren angeboten. Im MAVOLOG 10 L / 10N / 10 S jeweils mit der Option FFT/FSA wurde das kubische Gesetz verwendet. Dabei berechnet sich der Langzeitflicker P<sub>lt</sub> aus der kubischen Wurzel der Mittelwerte der kubischen P<sub>st</sub>-Werte.

Bei der im MAVOLOG 10L / 10N / 10S mit FFT/FSA verwendete Berechnungsmethode werden alle 10 Minuten die letzten zwölf verfügbaren Pst-Werte nach dem kubischen Gesetz zu einem Pst-Wert zusammengefaßt. Der dadurch entstehende Verlauf der Plt-Werte repräsentiert also den gleitenden Plt-Verlauf, das Gleitintervall entspricht einer Pst-Periode von 10 Minuten.

Bei Vergleich der Meßergebnisse von Geräten verschiedener Bauart sollte auch das angewandte Meßverfahren mit berücksichtigt werden. Die folgende Tabelle zeigt einen Vergleich der Verfahren (EN 60 868-0:1993), die zum Teil verschiedene Interpretationen der Meßergebnisse zulassen. Das geht schon aus dem in der Norm veröffentlichten Beispiel der Messung an einem Lichtbogenofen über eine Zeitdauer von 20 h hervor.

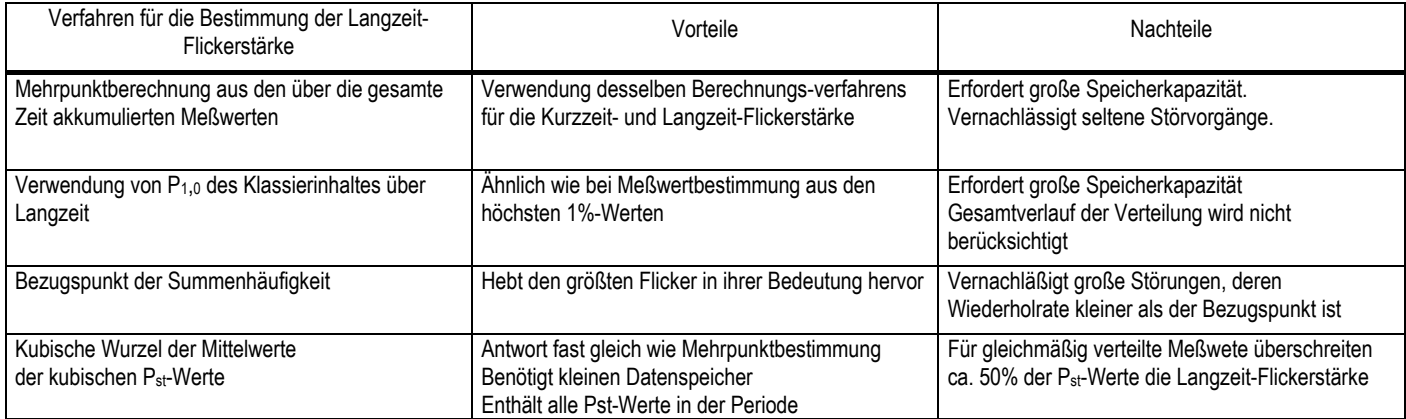

## **GRENZWERTE UND VERTRÄGLICHKEITSPEGEL**

Sie repräsentieren die Grenzen der elektromagnetischen Verträglichkeit, innerhalb derer in hohem Maße ein störungsfreier Betrieb aller Netzeilnehmer gewährleistet wird. Überschreitungen können zu Fehlfunktionen und Ausfällen sowie zur Zerstörung einzelner Geräte führen. Zu beachten ist, daß die in den Normen angegebenen Grenzwerte unter normalen Betriebsbedingungen gelten, also bei außergewöhnliche Vorfällen (z. B. atmosphärische Störungen) keine Gewährleistungsansprüche geltend gemacht werden können.

Bei Überschreitung zumindest eines Grenzwertes und bei entsprechender Speicherkonfiguration wird im MAVOLOG 10L/N/S eine Aufzeichnung ausgelöst. Aus Gründen der Übersichtlichkeit wird zwischen einstellbaren und fest programmierten Grenzwerten unterschieden:

**Einstellbare Grenzwerte** sind über die Software METRAwin 10 veränderbar:

- Lesen Sie das einzustellende Gerät über das Menü *Einstellung/Gerät/Suchen* und (im Netzwerk) Auswahl der Adresse auf den Bildschirm ein.
- Im Menü *Konfiguration/Parameter* werden die Einstellungen für Uratio, Urange, Stern/Dreieck, Nennspannung, Spannungstoleranz, Frequenztoleranz, Iration, Irange, Netzart (Zahl der Stromwandler), Spannungstoleranz Nulleiter/Erde (Toleranz N-PE), Spannungsunsymmetrie und Unterbrechung (ab 4. Quartal 2000) vorgenommen.
- Die neuen Einstellungen werden nach *Schließen* des Einstellfensters mit einem Click auf *an Gerät senden* im Gerät aktiviert.

**Feste Grenzwerte** sind nicht veränderbar, sie werden in einem Softwarefenster auch nicht angezeigt. Dazu gehören Spannungseinbrüche (10ms-Effektivwert) und Verträglichkeitspegel, die über ein 10-Minuten-Mittelwertintervall definiert sind. Das sind Spannungsschwankungen, Oberschwingungen, THD und Kurzzeitflicker. Weiters zählt der im 2h-Intervall definierte Langzeitflicker dazu.

## **Grenzwerte im MAVOLOG 10L/N/S**

Im MAVOLOG 10L/N/S werden folgende Merkmale mit den jeweiligen Grenzwert- und Zeitlimits als Ereignisse detektiert:

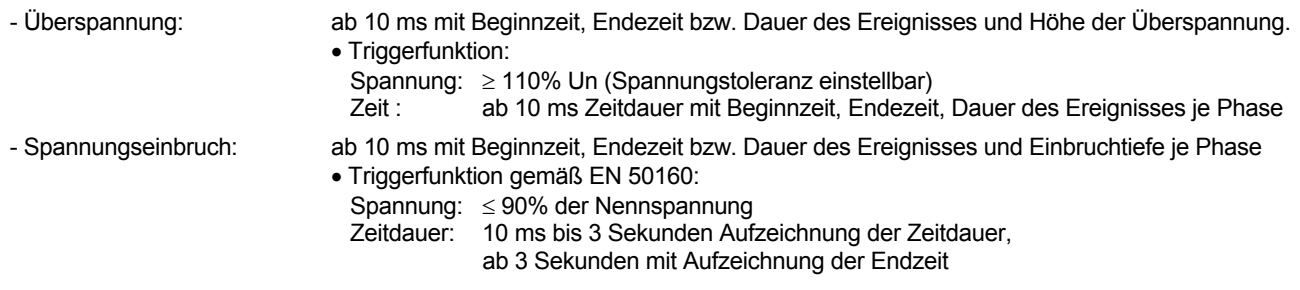

• Triggerfunktion gemäß NRS 048:

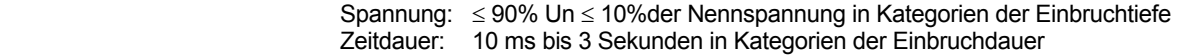

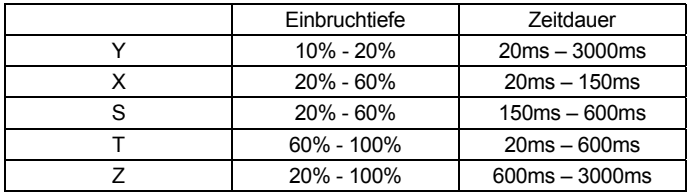

Tabelle: Kategorien der Spannungseinbrüche nach NRS 048

### **Netzanalysator MAVOLOG 10L/N/S** Nachschlagen

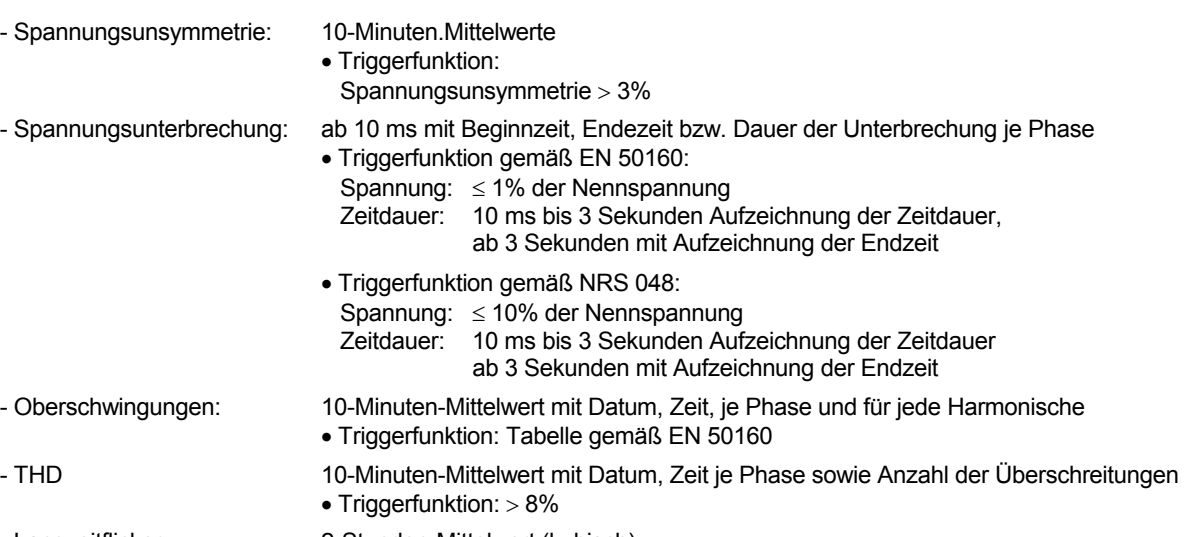

- Langzeitflicker: 2-Stunden-Mittelwert (kubisch)
	- Triggerfunktion: > 1

#### 16 GOSSEN-METRAWATT GMBH

## **KOMMUMIKATION**

Die Geräte sind mit einer RS485-Schnittstelle ausgerüstet. Zusammen mit dem unter → Bussystem beschriebenen Aufbau der Kommunikation können verschiedene Kommunikationsmöglichkeiten realisiert werden.

Eine konventionelle Möglichkeit stellt der Verbindungsaufbau über die Busleitung dar. Ist der PC mit einer RS485-Schnittstellenkarte ausgerüstet, wird für die Geräte nur eine Spannungsversorgung benötigt. Üblicherweise ist im PC eine RS232-Schnittstellenkarte vorhanden, sodass ein RS485/RS232-Converter zwischen Busleitung und PC eingesetzt werden muss. Der im Lieferprogramm von GOSSEN-METRAWATT befindliche Schnittstellenkonverter enthält gleichzeitig eine Hilfsspannungsversorgung für 5 Geräte.

Für ausgedehnte Anlagen ist die schnelle Datenübertragung ein wesentliches Kriterium für die rasche und störungsfreie Kommunikation. Hier gelangen die Daten einzelner Busleitungen über die RS485/RS232-Schnittstelle und den COM Server in das Netzwerk (Ethernet LAN) und weiter an den PC.

Die Datenübertragung über Telefonmodem wird dann angewendet, wenn bereits vorhandene Telefonleitungen mitbenutzt werden sollen. Der Verbindungsaufbau erfolgt vom PC aus. Zu beachten sind die relevanten Einstellungen im Modem am Mavolog (z. B. Hardwarehandshake ausgeschaltet).

Für den Feldeinsatz (Mavolog Mobilset) steht ein GSM-Modem zur Verfügung, das geräteseitig zwischengeschaltet wird. Der Verbindungsaufbau erfolgt durch Anwählen des GSM-Modems vom PC aus über das PC-Modem und die DFÜ-Strecke. Geräteseitig müssen neben dem GSM-Modem ein RS232/RS485-Converter und eine 24V-Hilfsspannungsversorgung verfügbar sein. Eine ausreichende Empfangsmöglichkeit für das GSM-Modem ist Voraussetzung für den erfolgreichen Verbindungsaufbau.

Die folgenden Abbildungen zeigen verschiedene Möglichkeiten der Datenübertragung. Für eine ausgedehnte Anlage sind zunächst die Vorstellungen und Möglichkeiten des Kunden zu hinterfragen. Bei drahtloser Übertragung (GSM-Modem) sind insbesondere die Empfangsmöglichkeiten zu beachten (abgeschirmte Gebäude, z.B. Eisenbeton).

#### *Netzanalysator MAVOLOG 10L/N/S* Nachschlagen

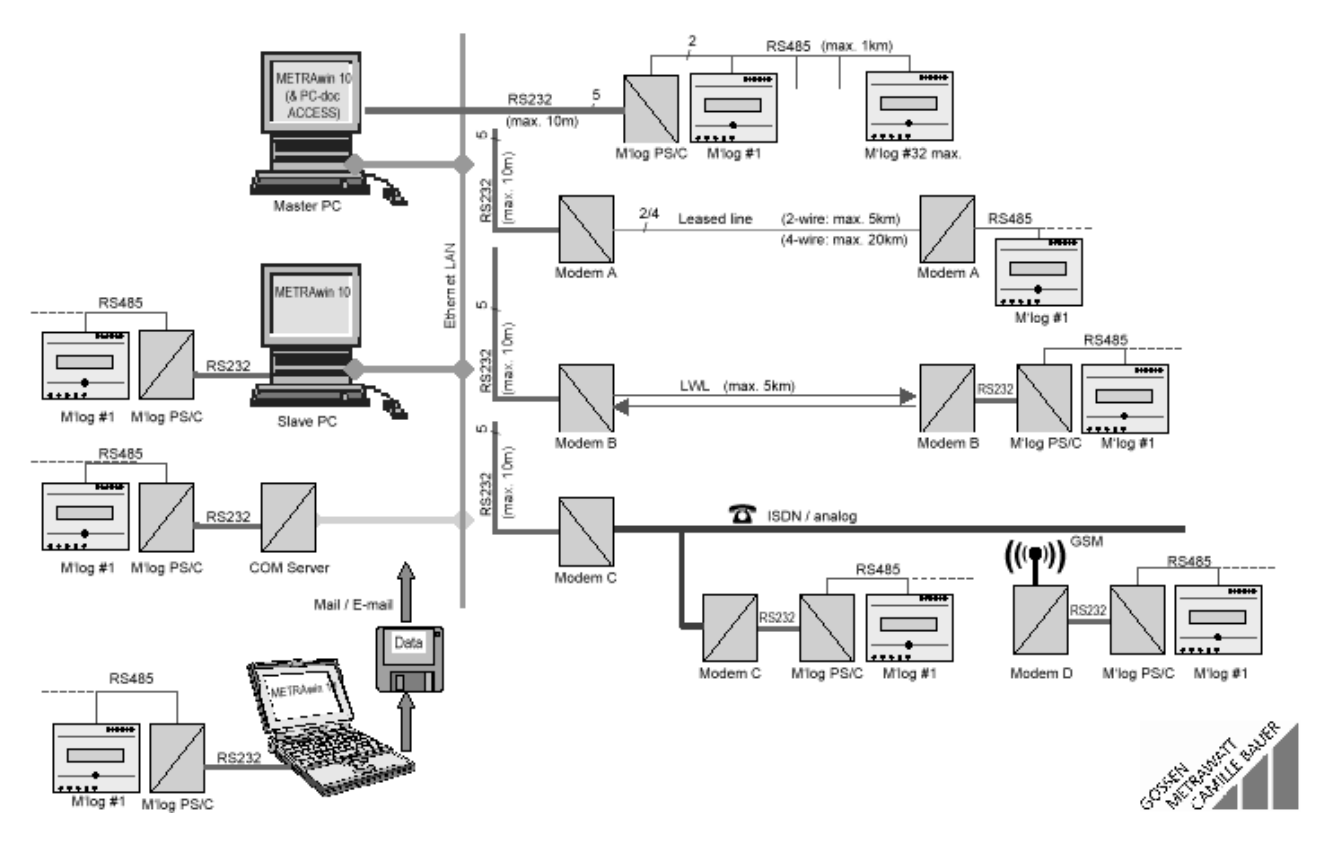

18 GOSSEN-METRAWATT GMBH

## **LEISTUNGSFAKTOR und COS**ϕ

Das Verhältnis *P/S* wird als Leistungsfaktor oder Wirkfaktor [PF] bezeichnet. Je nach Leistungsrichtung hat der Wirkfaktor ein positives oder negatives Vorzeichen. Er wird aus dem echten Effektivwert der Leistung ermittelt.

Bei kosinusförmiger Kurvenform ist der Wirkfaktor gleich dem Betrag des Kosinus des Phasenverschiebungswinkels zwischen Spannung und Strom:

$$
\lambda_{\varphi} = \cos \varphi = \frac{P}{\sqrt{P^2 + Q^2}}.
$$

Bei Kurvenformen, die vom kosinusförmigem Verlauf abweichen, enthält der Blindleistungsanteil als zusätzliche Komponente die durch Oberschwingungen verursachte Verzerrungsblindleistung:

$$
\lambda_{\varepsilon} = \cos \varphi = \frac{P}{\sqrt{P^2 + Q^2_{\varphi} + Q^2_{\varepsilon}}}.
$$

Für die Berechnung der erforderlichen Kompensationsleistung muss die Phasenverschiebung zwischen Strom und Spannung kompensiert werden. Dafür ist der Leistungsfaktor λ<sub>ω</sub> heranzuziehen. Für die Kompensation von störenden Oberschwingungen werden Oberschwingungsfilter benötigt. Als Berechnungsgrundlage dient die Verzerrungsblindleistung Q.

Beim Vergleich von Messergebnissen ist zu beachten, dass der für die Blindleistungskompensation erforderliche coso vom Leistungsfaktor PF in stark verzerrten Netzen erheblich abweichen kann.

## **LEISTUNGSMESSUNG**

### **LEISTUNGSMESSUNG IN COSINUSFÖRMIGEN NETZEN**

Der Momentanwert der Leistung ist das Produkt aus Strom und Spannung:

 $P = U^* I$ .

Während für Gleichstromnetze keine weiteren Überlegungen mehr erforderlich sind, müssen Strom und Spannung im Wechselstromnetz auf äquivalente Komponenten zurückgeführt werden. Die Frage nach dem pro Zeiteinheit der Gleichstromgröße äquivalenten Leistungsanteil bei Wechselstrom führt zur Berechnung der Effektivwerte für Strom und Spannung. Die Multiplikation von Strom und Spannung ergibt zunächst:

$$
p(\omega t) = u(\omega t)^* i(\omega t) = \hat{U} \cos(\omega t + \varphi u)^* \hat{I} \cos(\omega t + \varphi i).
$$

Über die komplexe Darstellung und darauf folgende Rückführung in Kosinusfunktionen erhält man:

$$
p(\omega t) = \frac{1}{2} \hat{U}\hat{I}(\cos(\varphi u - \varphi i) + 2\omega t + \varphi u + \varphi i)).
$$

Mit den Effektivwerten für Strom und Spannung erhält man:

$$
p(\omega t) = U_{\text{eff}} I_{\text{eff}} \cos(\varphi u - \varphi i) + U_{\text{eff}} I_{\text{eff}} \cos(2\omega t + \varphi u + \varphi i)).
$$

Die Wechselstromleistung setzt sich aus einem zeitlich konstanten und einem mit doppelter Kreisfrequenz pulsierenden Anteil zusammen. Der erste, zeitlich unabhängige Term stellt den Mittelwert der Momentanleistung dar. Er wird als Wirkleistung [P] bezeichnet. Die Amplitude

 $S = U_{\text{eff}} I_{\text{eff}}$ 

ist die Scheinleistung [S]. Sie kann nie kleiner als die Wirkleistung werden. Für den Fall, dass die Scheinleistung größer ist als die Wirkleistung, ergibt die Summe der beiden Anteile für bestimmte Zeitabschnitte einen negativen Wert der Momentanleistung. Sie kann als die aus dem Verbraucher zurückfließende Leistung angesehen werden.

Als dritte Leistungsgröße wird daher die Blindleistung [Q] definiert. Sie trägt nicht zur Übertragung der elektrischen Energie bei, belastet aber die elektrischen Anlagenelemente.

Wirkleistung und Blindleistung bilden vereinbarungsgemäß zwei orthogonale Komponenten den Scheinleistung. Daraus folgt der Zusammenhang

 $S^2 = P^{2+}O^2$ 

Aus Wirk- und Scheinleistung kann der Leistungsfaktor berechnet werden:

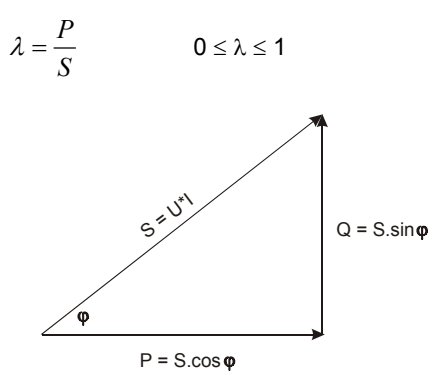

Induktive und kapazitive Lasten bewirken eine Phasenverschiebung zwischen Strom und Spannung. Die dadurch verursachte Verschiebungsblindleistung erfordert eine höhere Anlagenbelastung. Zur Begrenzung der Scheinleistung wird von den Energieversorger die Einhaltung eines bestimmten Leistungsfaktors vorgeschrieben. Dem geforderten Leistungsfaktor cosφ = 0,9 entspricht ein tanϕ von 0,48, daher gilt jene Blindarbeit als verrechenbar, die 50% der gleichzeitig abgegebenen Wirkarbeit übersteigt.

#### GOSSEN-METRAWATT GMBH 21

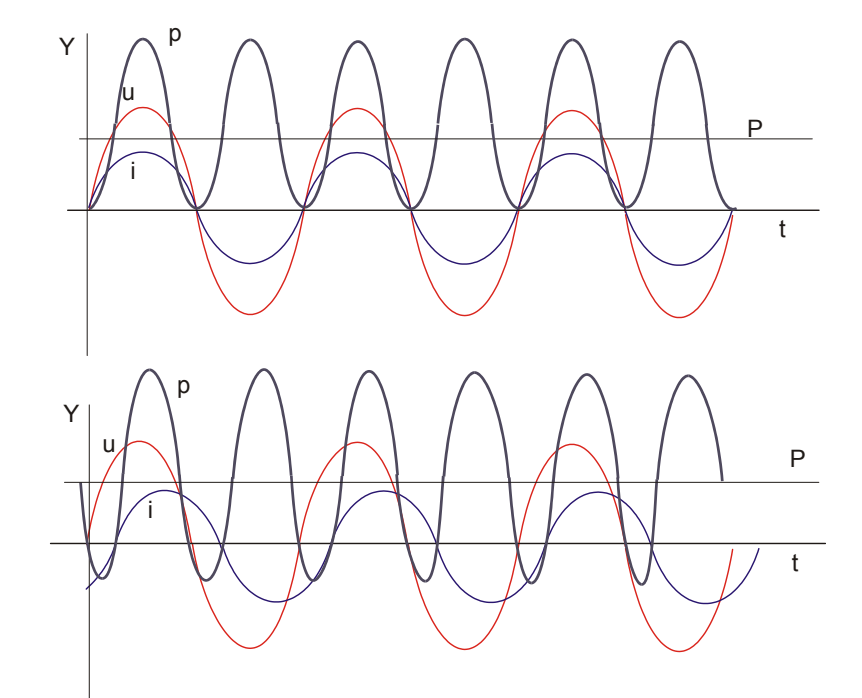

<sup>p</sup> Bei periodischem Verlauf von Strom und Spannung ändert sich die momentane Leistung p = u.i ebenfalls periodisch, jedoch mit doppelter Frequenz.

Für den arithmetischen Mittelwert der Augenblicksleistung gilt für jede beliebige Kurvenform:

$$
P = \frac{1}{T} \int_{0}^{T} u \, i \, dt
$$

u und i sind die periodischen Augenblickswerte der Wechselstromgrößen mit der Periode T.

Bei einer Phasendifferenz haben Strom und Spannung in einem Teilbereich der Periode verschiedenes Vorzeichen. Das Produkt der beiden Wechselgrößen ist in diesem Bereich der Periode negativ. Der arithmetische Mittelwert wird trotz gleichbleibender Amplitude kleiner. Ein Zähler misst daher weniger Wirkleistung, der Energieversorger muss mehr Scheinleistung aufbringen.

Besondere Bedeutung gewinnt die Blindstromkompensation bei überwiegendem Einsatz von induktiven Motoren und Umrichtern. Dabei wird der von den Verbrauchern bezogene Blindstrom durch geeignete Maßnahmen auf ein für den Energieversorger verträgliches Maß reduziert. Über den Leistungsfaktor erhält man:

tan  $\varphi = \frac{Blind}{Wirk} - Komponente$ . Und für einen vorgegebenen Leistungsfaktor gilt:  $\tan\varphi_n = \dfrac{Blind_n}{Wirk} - Komponente$  . Daraus ergibt sich für die erforderliche Kompensationsblindleistung

 $\Delta Q = W^*$  (tan  $\varphi$  – tan  $\varphi_n$ .

## **LEISTUNGSMESSUNG NETZEN MIT VERZERRTER KURVENFORM**

Verzerrte Kurvenform entsteht durch nichtlineare Lasten. Sie bewirken Stromoberschwingungen, die als Spannungsschwankungen in das Versorgungsnetz rückwirken. Neben dem in cosinusförmigen Netzen erforderlichen Blindleistungsbedarf entsteht ein weiterer Leistungsanteil, der keinen Beitrag zum Energietransport liefert und daher als Blindanteil angesehen werden kann. Zusammen mit der Netzspannung bilden die Oberschwingungsströme die Verzerrungsblindleistung [D], während der Grundschwingungsstrom die Grundschwingungsblindleistung [Q1] ergibt.

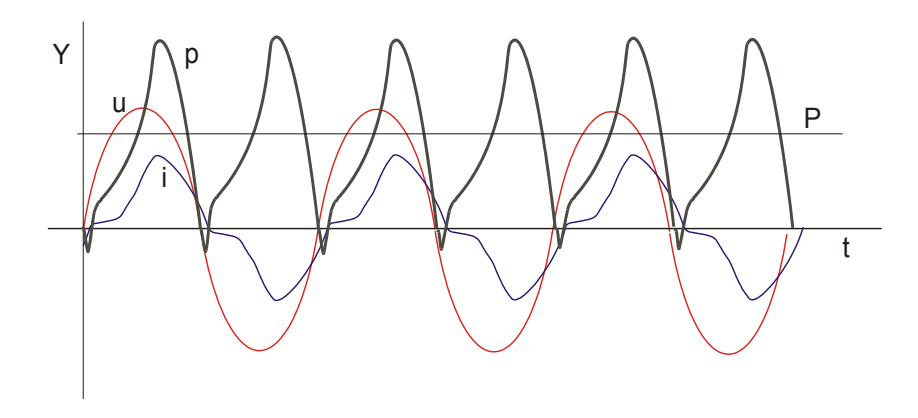

Das Produkt aus Strom und Spannung wird trotz gleichbleibender Amplitude kleiner. Die zusätzliche Phasenverschiebung zwischen Strom und Spannung bewirkt, dass die Wechselgrößen in Teilbereichen einer Periode verschiedenes Vorzeichen haben. Die bei gleichen Amplituden gemessene Wirkarbeit ist daher kleiner als in nicht verzerrten Netzen. Ein Zähler misst weniger Wirkleistung, der Energieversorger muss neben der Verschiebungs-Blindleistung auch die Verzerrungsblindleistung aufbringen.

Mit der in der Oberschwingungstheorie gebräuchlichen Darstellung periodischer Wechselgrößen durch Fourierreihen wird das verzerrte Signal in seine einzelnen Frequenzanteile zerlegt. Die Zahl n ist die Ordnungszahl einer Harmonischen. Die Ordnungszahl n = 0 kennzeichnet den Gleichanteil, die Ordnungszahl n = 1 die Grundschwingung. Alle weiteren Anteile mit n > 1 werden als Oberschwingungen bezeichnet.

In der Darstellung mit den kosinusförmigen Komponenten kann die Wirkleistung in folgender Form angegeben werden:

$$
P = \frac{1}{T} \int_{0}^{T} u \, i \, dt = U_0 I_0 + U_1 I_1 \cos \varphi_1 + \dots + U_n I_n \cos \varphi_n
$$

Der auftretende Gleichanteil und die Anteile höherer Frequenz werden durch Stromrückwirkungen verursacht. Sie werden vom Netz aus als Oberschwingungs-Generatoren betrachtet und liefern daher keinen Beitrag zum Energietransport. Während die zur Übertagung erforderliche Wirkarbeit jener bei kosinusförmigen Wechselgrößen entspricht, steigt der Anteil an aufzubringender Verzerrungs-Blindarbeit. Zur Vermeidung von Netzrückwirkungen sind geeignete Filtermaßnahmen erforderlich. Insbesondere ist darauf zu achten, dass in Netzen mit Kompensations-Kondensatoren keine Reihenresonanzen angeregt werden.

Die Blindleistung kann wie folgt in seine orthogonalen Anteile zerlegt werden:

$$
Q_{\varphi} = 3 * U1 * I1 * \sin \varphi 1. \text{ und}
$$
\n
$$
Q_{\varepsilon} = \sqrt{\sum_{n=-\infty}^{n=-\infty} \left(\frac{In}{I1}\right)^2 + \sum_{n=-\infty}^{n=-\infty} \left(\frac{Ion}{I1}\right)^2 - 1}
$$
\n(2)

$$
Q^2 = Q_\varphi^2 + Q_\varepsilon^2
$$

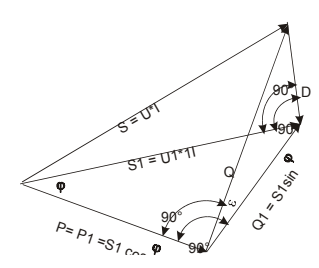

Der Anteil (1) ist die über den Phasenwinkel ϕ zwischen Strom und Spannung beschriebene Verschiebungsblindleistung. Der Anteil (2) entsteht durch Unsymmetrie und Verzerrung. Genauso wie der Verschiebungsanteil, belastet auch der Verzerrungsanteil die Komponenten der Anlage. Seine weitgehende Vermeidung kann daher beträchtliche Anlagenkosten sparen.

#### GOSSEN-METRAWATT GMBH 25

#### **Netzanalysator MAVOLOG 10L/N/S** Nachschlagen Nachschlagen Nachschlagen Nachschlagen Nachschlagen Nachschlagen Nachschlagen Nachschlagen Nachschlagen Nachschlagen Nachschlagen Nachschlagen Nachschlagen Nachschlagen Nachsch

Ein weiterer Anteil an Blindleistung tritt auf, wenn die Leistungsaufnahme zyklisch verläuft. Als einfaches Beispiel sei ein Zweipunktregler genannt, der in mehr oder weniger regelmäßigen Zeitabständen ein- oder ausschaltet. Die Strommodulation führt zu einer Verringerung des Leistungsfaktors und damit wie die Verschiebungs- und die Verzerrungsblindleistung zur erhöhten Belastung der Systemkomponenten. Für weitere Ausführungen wird auf die einschlägige Fachliteratur verwiesen (Quelle: G. Herold, Grundlagen der elektrischen Energieversorgung, Teubner Stuttgart).

## **LEISTUNGSRICHTUNG**

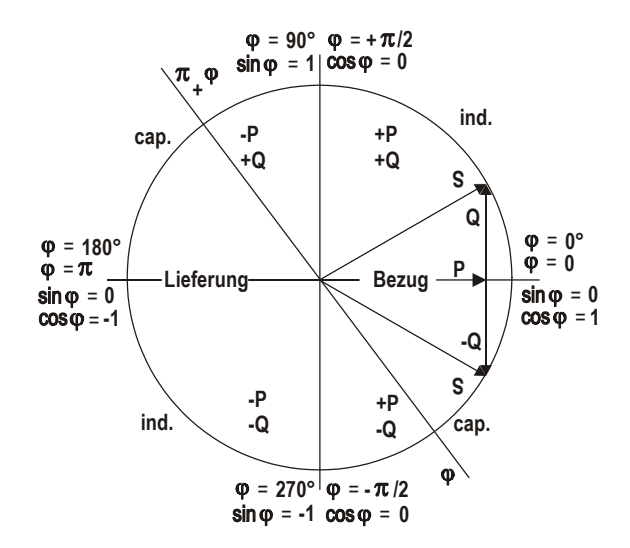

Gemäß einschlägiger Normen (DIN 5489 "Vorzeichen und Richtungsregeln für elektrische Netzte" bzw. VDE 0410 "Regeln für elektrische Messgeräte") hat die vom Verbraucher aufgenommene Wirkleistung bei Anwendung des Verbraucher-Zählpfeilsystems ein positives Vorzeichen (Energiebezug), und die vom Verbraucher abgegebene Leistung ein negatives Vorzeichen (Energieabgabe).

Ein Wechsel der Energieflussrichtung ist bei gleichbleibender Phasenlage der Spannung verbunden mit einer Umkehr der Stromflussrichtung um 180°. Die Wirkleistung nimmt ein negatives Vorzeichen an.

Die Blindleistung Q = U\*I cos(90°-φ) hat ein von der Lastart (induktive oder kapazitive Komponente) und von der Energieflussrichtung abhängiges Vorzeichen. Kehrt sich die Energieflussrichtung um, wechselt auch das Vorzeichen.

Das Leistungsdiagramm zeigt die Verhältnisse für alle vier Quadranten. Alle Angaben für das Vorzeichen gelten für das Verbraucher-Zählpfeilsystem.

## **MERKMALE DER VERSORGUNGSSPANNUNG**

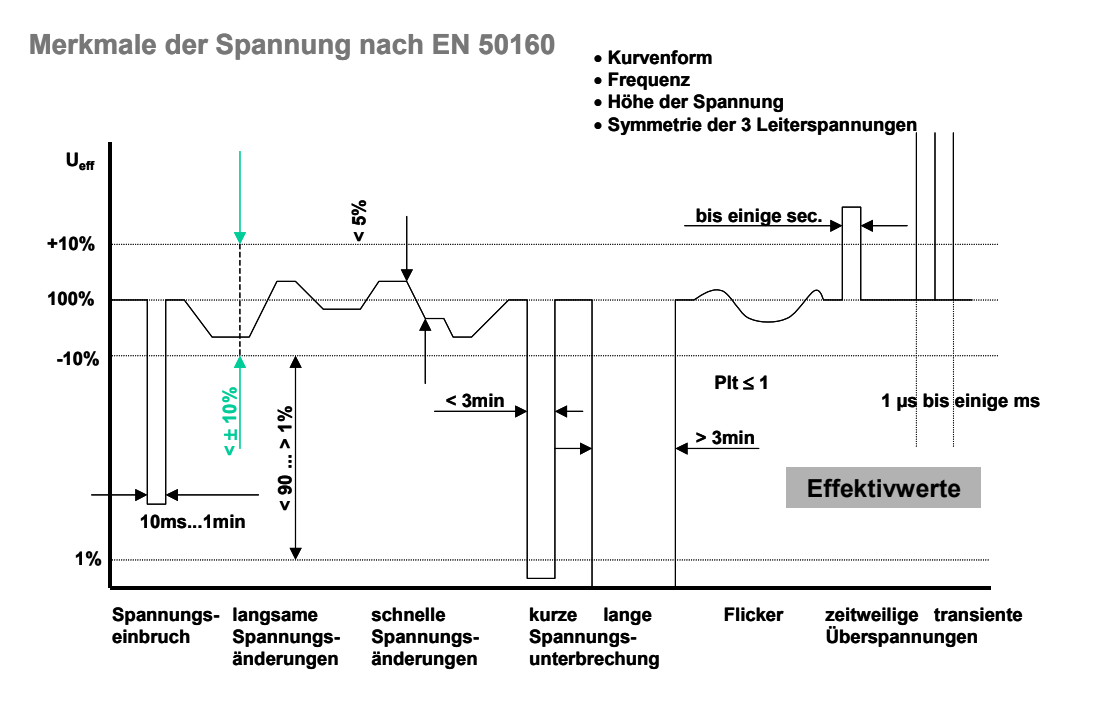

In der folgenden Tabelle sind die wesentlichen Merkmale der Versorgungsspannung zusammengefasst (ohne Gewähr):

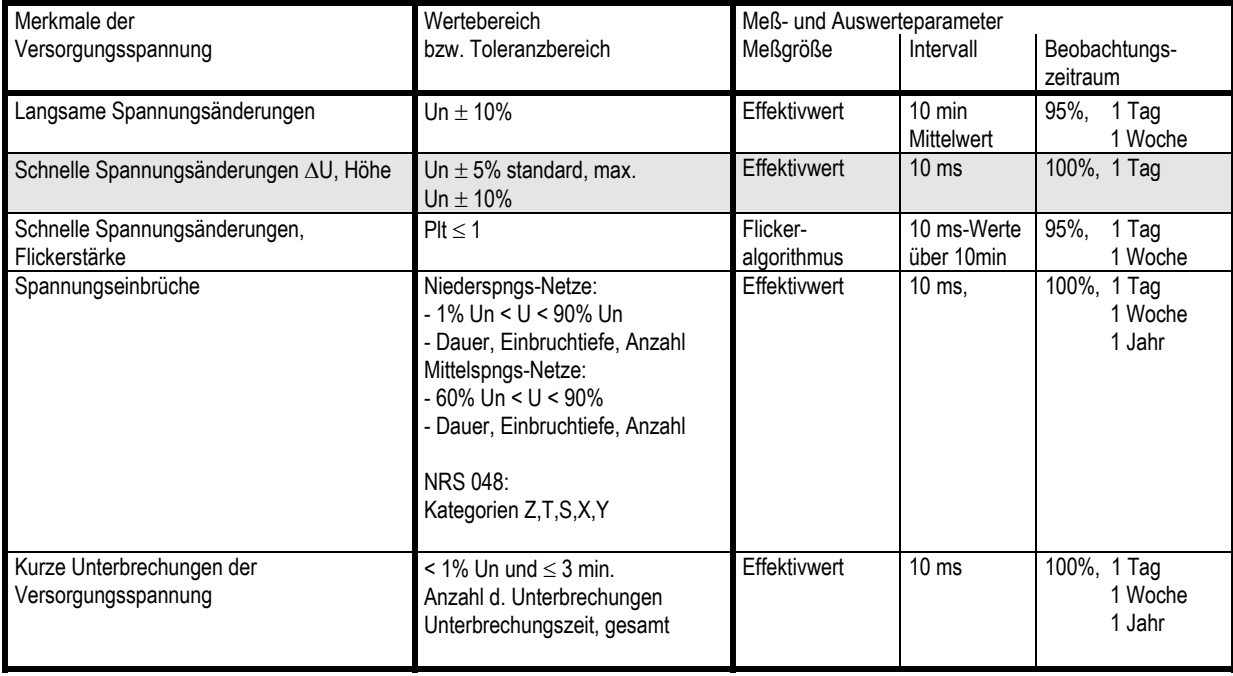

#### GOSSEN-METRAWATT GMBH 29

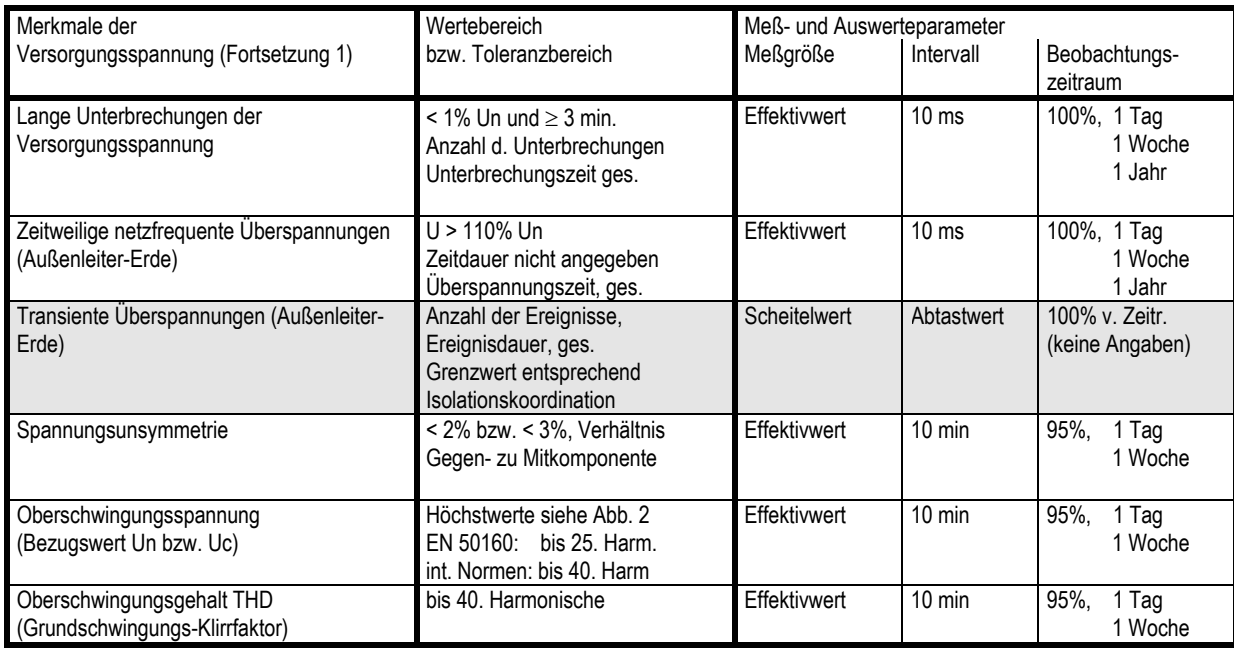

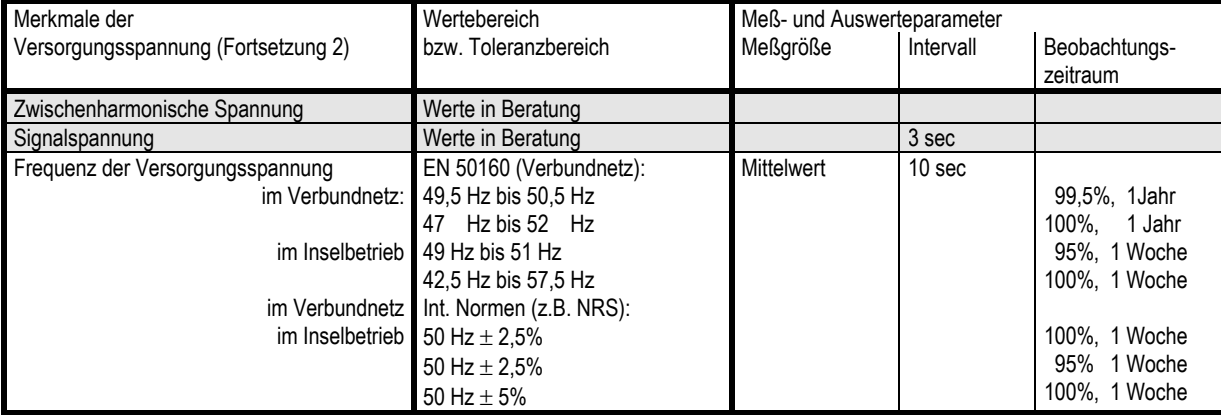

Hinweis: Die Merkmale in den grau hinterlegten Feldern sind im MAVOLOG 10L/10N/10S nicht realisiert.

## **MESSARTEN**

Messparameter, die nach bestimmten Kriterien gebildet und für die Weiterverarbeitung ausgewählt werden. Im MAVOLOG 10L/10N/10S sind folgende Messarten verfügbar:

- Ereigniswert ( ): 10 ms-Mittelwert. Daraus werden die weiteren Messarten gebildet.
- Effektivwert *(norm):* 1 Sekunden-Mittelwert
- Maximum *(maX):* Höchstwert der 1-Sekunden-Mittelwerte innerhalb jedes Speicherintervalls
- Minimum *(miN):* Tiefstwert der 1-Sekunden-Mittelwerte innerhalb jedes Speicherintervalls
- Mittelwert *(avG):* Arithmetischer Mittelwert aus allen 1-Sekunden-Mittelwerten eines Messintervalls innerhalb eines Speicherintervalls.

Hinweis: Meßintervall und Speicherintervall müssen nicht gleich lang sein.

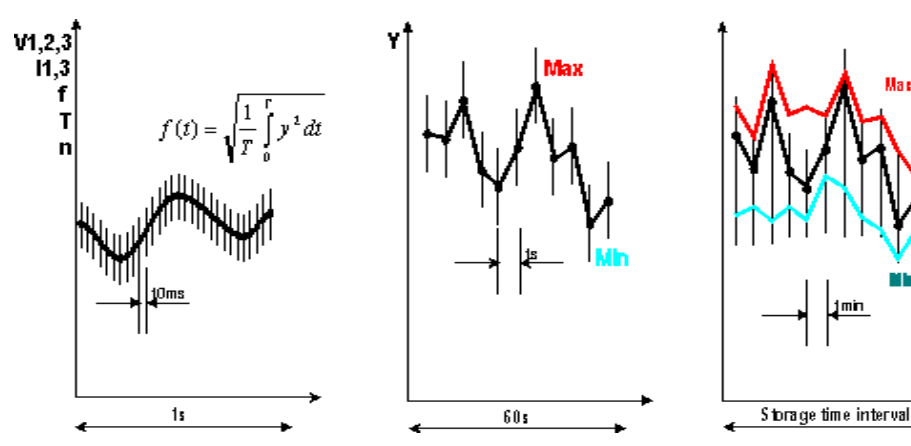

## **MESSINTERVALLE**

Die DIN 40110-1/94 definiert den Effektivwert einer Spannung wie folgt:

$$
U = \sqrt{\frac{1}{T} \int_0^T u^2} dt
$$

T: Periodendauer

u: Spannungssignalverlauf

U: Effektivwert der Spannung

Entsprechendes gilt für den Strom I.

#### **10-Millisekunden-Mittelwert (Ereigniswert)**

Der Spannungssignalverlauf (u) wird mit einer Frequenz von 6,4 kHz abgetastet, digitalisiert und das Quadrat gebildet. Die Integration wird mit einem digitalen Tiefpassfilter mit einer Grundfrequenz von 35 Hz durchgeführt. Der Ausgangswert des digitalen Filters wird alle 10 ms ermittelt. Die Wurzel daraus stellt den Effektivwert im 10 ms-Intervall dar und wird für alle nachfolgenden Messwertbildungen verwendet.

#### **Momentanwert (Effektivwert)**

Der Momentanwert wird über das Zeitintervall von 1 Sekunde gebildet, das ist der Mittelwert über 50 Perioden bei 50 Hz.

#### **10-Sekunden-Mittelwert (nur für Frequenzmessung)**

Der 10-Sekunden-Mittelwert ist gemäß EN 50160 nur für die Frequenzmessung als Mittelungszeitintervall erforderlich.

#### **10-Minuten-Mittelwert**

Das Zeitintervall für den 10-Minuten-Mittelwert beträgt 10 Minuten, das sind 30000 Perioden bei 50 Hz. Für den Kurzzeitflicker wird die Bildungsvorschrift nach EN 60868 verwendet.

#### **2-h-Mittelwert**

Für den Langzeitflicker wird nach EN 60868 das kubische Gesetz über 12 aufeinanderfolgende Pst-Werte (das sind 2 Stunden) gebildet.

#### Ī GOSSEN-METRAWATT GMBH 33

## **NETZRÜCKWIRKUNGEN**

Nichtlineare Lasten können durch Stromquellen höherer Ordnung beschrieben werden. Sie verursachen Netzrückwirkungen und können somit das Betriebsverhalten anderer Netzeilnehmer im Verteilernetz beeinflussen. Dies ist insbesondere bei Einsatz leistungsstarker Stromrichter zu beachten. Der sehr erfreulichen Reduzierung der Stromspitzen im Maschinenanlauf stehen die erzeugten Oberschwingungen gegenüber. Je größer die Stromrichterleistung gegenüber der Kurzschlußleistung im Netz ist, desto größer sind die Verzerrungen der Kurvenform.

Über die Oberschwingungstheorie (Fourieranalyse) wird die Kurve in ihre cosinusförmigen Anteile zerlegt. Die dabei berechneten Oberschwingungsanteile wurden nicht vom Netz erzeugt, sie werden durch die nichtlinearen Lasten eingebracht. Zur Vermeidung von Netzrückwirkungen können die Oberschwingungsströme durch Filterkreise abgesaugt werden. Dabei ist zu beachten, daß im Zusammenhang mit Blindstrom-Kompensationsanlagen Reihenresonanzen entstehen können. Sie sind durch entsprechende Verdrosselung zu vermeiden.

Der Energietransport vom Verteiler zum Verbraucher erfolgt grundsätzlich nur über den Grundschwingungsanteil des Netzstromes *I1*. Die in der Phasenlage zueinander verschobenen cosinusförmigen Anteile von Strom und Spannung (das Mitsystem) führen zur Grundschwingungsblindleistung oder Verschiebungsblindleistung *Q1*. Stromrichter und andere Lasten verursachen Strom- und Spannungsverzerrungen. Zerlegt man den Netzstrom in seine Frequenzanteile ergeben sich neben der Grundschwingung eine Reihe von Oberschwingungen. Sie bilden zusammen mit der Netzspannung die (bei Stromrichtern induktiven) Verzerrungsblindleistung *D*. Auf diese Weise könnte man jeden einzelnen Oberschwingungs- Blindanteil ermitteln. Dies ist jedoch nicht erforderlich, da im Effektivwert des Stromes schon sämtliche Anteile enthalten sind. Die Scheinleistung setzt sich somit aus folgenden Teilleistungen zusammen:

$$
S^2 = P^2 + Q_1^2 + D^2
$$

Ein weiterer als Modulationsblindleistung bezeichneter Anteil ergibt sich aus pulsierenden Stromanteilen, wie sie bei zyklisch verlaufender Leistungsaufnahme auftreten. Er wird in der Literatur seiner derzeit geringen Bedeutung wegen nur kurz behandelt.

Der MAVOLOG 10 dient vornehmlich zur Erfassung der in den einschlägigen Normen beschriebenen Merkmale der Energieversorgung. Diese lassen eindeutige Rückschlüsse auf die Versorgungsqualität zu. Für dieses Einsatzgebiet als Prüfgerät ist eine über die Norm EN 50160 hinausgehende Analyse nur in den Grundzügen vorgesehen. Darunter fällt auch Berechnung der einzelnen Komponenten der Blindleistung.

## **NULLPUNKT, KÜNSTLICHER (Sternpunkt)**

Im allgemeinen liegt der Bezugspunkt für alle Messungen in Mehrphasensystemen auf oder nahe dem Potential des Nulleiters U<sub>N</sub>. Wird ein Meßgerät im Dreiphasen-Drehstromsystem verwendet, besteht zwischen den Außenleitern und dem Bezugspunkt eine hochohmige Verbindung. Die darüber fließenden Ströme erzeugen Störspannungen, die das Meßergebnis beeinflussen. Sie wirken sich insbesondere dann aus, wenn die Störungen bereits vom Meßobjekt eingebracht werden. Dies ist bei nichtlinearen Lasten und unsymmetrischer Belastung der Fall.

Als Abhilfe wird ein künstlicher Nullpunkt mit relativ niedriger Impedanz verwendet, der stabile Verhältnisse zwischen Außenleitern und Bezugspunkt des Meßsystemes herstellt. Die Impedanz ist so zu wählen, daß die Leistung der Bauelemente (insbesondere der ohmschen Widerstände) nicht überschritten wird. Treten mit rein ohmschem künstlichen Nullpunkt immer noch Unregelmäßigkeiten auf, wird ein RLC-Filter eingesetzt.

Für den MAVOLOG 10 wird von BH-Instruments ein externer künstlicher Nullpunkte angeboten. Die Type ist in den Ausführungen mit Filter und ohne Filter erhältlich. Das Gehäuse stammt aus der gleichen Typenreihe wie jenes des MAVOLOG 10.

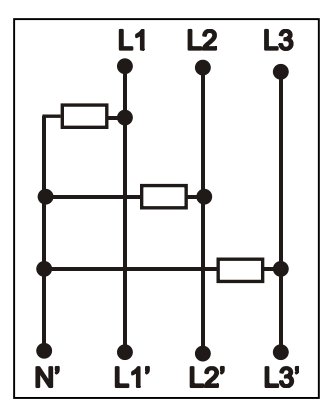

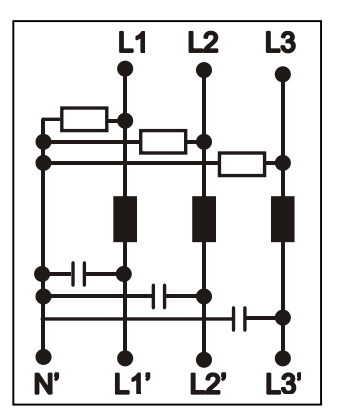

#### GOSSEN-METRAWATT GMBH 35

## **OBERSCHWINGUNGEN**

Mit der Entwicklung der Stromrichter und insbesondere mit dem weit verbreiteten Einsatz elektronischer Frequenzumrichter hat die Beobachtung des Oberschwingungsgehaltes erheblich an Bedeutung gewonnen. Für die Bewertung wird die Oberschwingungstheorie angewandt. Neben der für langsame Vorgänge angewandten Fouriertransformation findet für schnelle Vorgänge und eine lückenlose Auswertung die schnelle Fouriertransformation FFT Verwendung. Sie hat in der Netzmesstechnik einen festen Platz zur Ermittlung der Netzoberschwingungen eingenommen.

Bei Anwendung der Oberschwingungstheorie wird die Leistungselektronik (also der Stromrichter) als Konstantstromquelle für Harmonische höherer Ordnung angesehen, die an ihrem Einsatzort in das Netz einspeist.

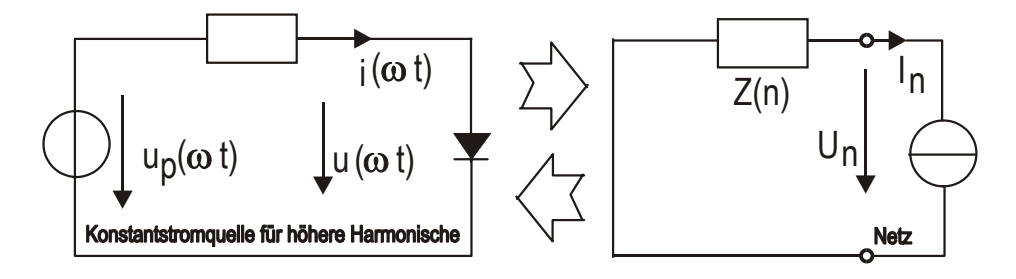

Wechselwirkung zwischen Stromrichter und Netz: Der Stromrichter als Konstantstromquelle höherer Harmonischer speist in das Netz. Durch diese Rückwirkung auf das Netz entsteht auch wieder eine Rückwirkung auf den Verbraucher.

Davon ausgehend kann die Ausbreitung der einzelnen Harmonischen im Wechselstromnetz untersucht werden. Bildet man nun das Produkt aus Strom und Spannung einer Harmonischen, und berücksichtigt man über die Stromrichtung das Vorzeichen, ist man versucht, über die Richtung der Oberschwingungsleistung auch den Ort des Störers zu identifizieren. Einfache Überlegungen über die Wechselwirkung zwischen Verbraucher und Netz zeigen jedoch, daß mit dieser Methode weder Höhe noch Richtung der harmonischen Einspeiseströme eindeutig bestimmt werden können: Die im Netz entstehenden Harmonischen erzeugen ihrerseits Rückwirkungen auf den Verbraucher. Die Harmonischen gleicher Ordnung werden superponiert, es entstehen neue resultierende. Eine Rückwirkungsfreiheit des Netzes auf den Verbraucher kann nicht vorausgesetzt werden, daher ist auch die Identifizierung des Ortes eines Störers von einem Messort aus nicht eindeutig möglich.

## **RELAISAUSGANG**

Das Relais **RELAY** dient zur Meldung von Überschreitungen vorgegebener Grenzwerte bzw. Verträglichkeitspegel. Der Relaiskontakt wirkt als Sammelalarm. Wenn eine der vorgegebenen Grenzen überschritten wird ist die Alarmbedingung erfüllt und das Relais wird aktiviert. Für die verschiedensten Einsatzbedingungen können sowohl der Relaiskontakt als auch der Meldemodus über die PC-Software METRAwin 10 für MAVOLOG 10 entsprechend programmiert werden.

Der Relaiskontakt kann als **Öffner** (NC = normally closed, Ruhekontakt) oder **Schließer** (NO = normally opend, Arbeitskontakt) programmiert werden.

Der Meldemodus kann auf **AUS**geschaltet (=inaktiv), **ZEIT**dauer der Meldung (=einstellbar + Relais Pulswert) und auf **EXT**ernes Rücksetzen (=bleibt gesetzt) einer Meldung eingestellt werden.

Auch die kürzeste Alarmmeldung (z. B. Spannungseinbruch von 10 ms) wird gemeldet, jedoch mit der für das Relais typischen Zeitverzögerung von einigen 100 Millisekunden.

Hinweis: Ein Alarmzustand kann erst dann erkannt werden, wenn zuvor alle überwachten Meßgrößen innerhalb der vorgegebenen Toleranz gelegen sind! Beachten Sie daher, daß alle überwachten Anschlüsse (d. h. die Spannungsanschlüsse) ordnungsgemäß vorhanden sind und die Meßwerte innerhalb der Toleranzgrenzen liegen.

**Die Einstellung der Relaisparameter** wird über das entsprechende Einstellfenster in der METRAwin 10 für MAVOLOG 10 im Menü *Einstellungen/Gerät/Relais* vorgenommen. Dabei ist zu beachten, daß die Einstellungen für jedes im Netzwerk vohandene Gerät gesondert vorgenommen werden können.

- Für die Einstellung wird zunächst das einzustellende Gerät über das Menü *Einstellung/Gerät/Suchen* und (im Netzwerk) Auswahl der Adresse auf den Bildschirm eingelesen.
- Im Menü *Einstellungen/Gerät/Relais* werden die Einstellungen für Relais-Status (*Aktiv/Inaktiv*), Relais-Betriebsart (*Ruhekontakt/Arbeitskontakt*), Relais Pulsbetrieb (inaktiv/einstellbar/bleibt gesetzt) und Relais Pulswert (Zeit in Sekunden) eingestellt.
- Die neuen Einstellungen werden nach *Schließen* des Einstellfensters über *an Gerät senden* im Gerät aktiviert.

Hinweis: Bei Änderungen Relaisparameter wird eine laufende Registrierung gestoppt (= Speicher inaktiv) und sämtliche im Speicher befindlichen Meßdaten werden gelöscht. Dies gilt auch für alle weiteren Geräteeinstellungen. Lesen Sie daher die gespeicherten Daten vor einer Neueinstellung auf den PC aus!

## **SPEICHERBEDARF** (gilt ab Firmware Version 2.xx)

### **Intervallspeicher:**

Für jeden zu einer bestimmten Zeit abgelegten Datenpunkt ist ein Wort erforderlich. Der Speicherbedarf für 40 Datenpunkte ist daher 40 Worte pro Zeitpunkt. Zusätzlich wird bei jedem Start und Stop des Speichers sowie bei Hilfsspannungsausfall eine Kopfzeile (Header) mit 7 Worten benötigt.

Beispiel: Messung mit 40 Datenpunkten

 Speicherintervall 10 Minuten Meßzeitraum 1 Woche

Speicherbedarf = 6 x 24 x 7 x 40 = 40.320 Worte. Dazu kommt der Header mit 7 Worten.

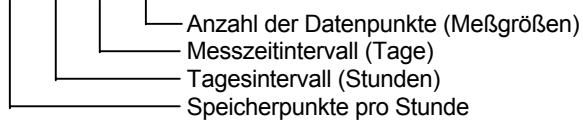

Bei Betrieb als Intervallspeicher können 40 gleichzeitig im 10-Minuten-Messintervall erfasste Messgrößen über einen Zeitraum von 2 Monaten (8,7 Wochen) aufgezeichnet werden.

### **Eventspeicher:**

Aufgezeichnet werden Meßwert, Beginnzeit/Datum, Art des Ereignisses und Endzeit/Datum. Dafür werden 6 Worte je Ereignis benötigt. Für die Aufzeichnung von 500 Ereignissen im Wochenintervall sind daher 3 K Worte erforderlich.

Bei Betrieb als Eventspeicher können über 58.000 Ereignisse gespeichert werden.

Hinweis: Wie aus den vorhergehenden Ausführungen für den Intervallspeicher und Eventspeicher hervorgeht, ist der Speicherbedarf bei reiner Aufzeichnung von Ereignissen, wie nach EN 50160 gefordert, sehr gering. Für diese Hauptanwendung wurde der Speicher ausgelegt.

\*) Angaben für Aufzeichnungszeiträume gelten für Firmware Version 2.xx.

#### **Signalspeicher:**

Ein Ereignis mit Spannungs- oder Stromkurve benötigt 200 Worte pro Signalverlauf, dazu kommen 6 Worte für die erforderlichen Zusatzinformationen (Beginnzeit / Datum, Art des Ereignisses und Endzeit / Datum). Die Zeitdauer der Aufzeichnung ist fix und beträgt 2 Sekunden. In der Speicherkonfiguration Event / Signalspeicher (352 k Worte) können theoretisch mehr als 1600 Ereignisse als Signalverlauf und alphanumerisch gespeichert werden.

Hinweis: Für die praktische Anwendung wird die Speicherkonfiguration 160K Event / Signalspeicher + 160K Intervallspeicher empfohlen. Dabei ist die Aufzeichnung von mehr als 600 Ereignissen in grafischer und alphanumerischer Form möglich.

Hinweis: Der Signalspeicher ist nur in Kombination mit der Ereignisspeicher verfügbar.

## **SPEICHERKAPAZITÄT** (gilt ab Firmware Version 2.xx)

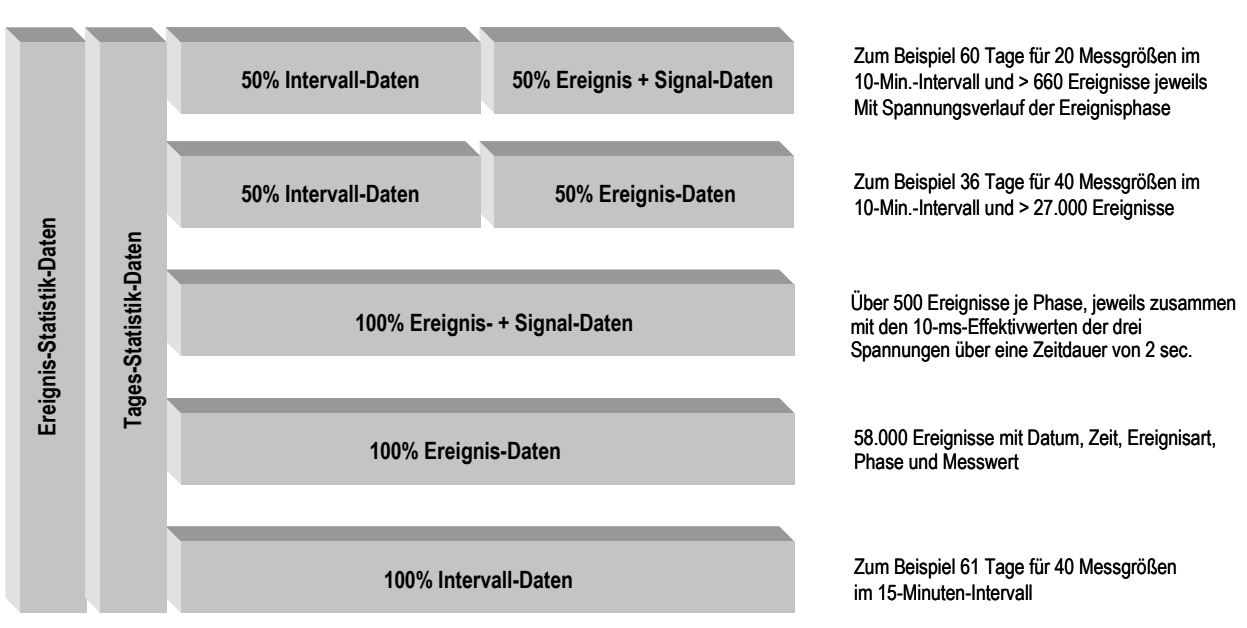

**mögliche Speicherkonfiguration Speicherkapazität**

RING- oder STOP-Modus individuell für jeden Speichertyp

## **SPEICHERKONFIGURATION**

Der interne Speicher mit einer Kapazität von 640 kByte erlaubt die Erfassung von bis zu 320K Worten \*). Aus den verfügbaren Meßgrößen und Auswertungen können bis zu 40 für die gleichzeitige Aufzeichnung ausgewählt werden.

**Die Auswahl der Meßgrößen und Auswertungen** erfolgt über die Software METRAwin 10 für MAVOLOG im Menü *Einstellung/Gerät/DP-Liste*.

**Der Speicherstatus** wird in der METRAwin 10 für MAVOLOG im Menü *Einstellungen/Gerät/Speicher* im Einstellfenster *Mavolog Speicherart setzten* eingestellt. Für jedes im Netzwerk vorhandene Gerät kann die Einstellung gesondert vorgenommen werden. Siehe dazu auch → *Geräteeinstellungen*

Hinweis: Bei Änderung der Speicherkonfiguration wird eine laufende Registrierung gestoppt (= Speicher inaktiv) und sämtliche im Speicher befindlichen Meßdaten werden gelöscht. Dies gilt auch für alle weiteren Geräteeinstellungen. Lesen Sie daher die gespeicherten Daten vor einer Neueinstellung auf den PC aus!

Folgende **Speicherkonfigurationen** sind möglich \*):

- (1) 320K Ereignisspeicher
- (2) 320K Ereignis- mit Signalspeicher
- (3) 320K Intervallspeicher
- (4) 160K Ereignis- + 160K Intervallspeicher
- (5) 160K Ereignis- mit Signalspeicher + 160K Intervalspeicher

Der gleichzeitige Betrieb im Ring-Modus und STOP-Modus ist möglich. So kann z.B. in der Speicherfunktion (4) der Ereignisspeicher im STOP-Modus betrieben werden, während der Intervallspeicher im Ring-Modus läuft.

\*) gilt für Firmware Version 2.xx

Für den MAVOLOG 10 L/N/S stehen drei Speicherfunktionen in zwei Betriebsarten zur Verfügung.

## **A. Speicherbetriebsarten**

Eine Messung wird im allgemeinen zu einem bestimmten Zeitpunkt gestartet. Wird der Speicher aktiviert, beginnt die Aufzeichnung. In der Funktion Intervallspeicher werden laufend Daten im gewählten Intervallabstand gespeichert. Ereignisse und Messsignale werden nach Eintreten eines Triggerereignisses, also in unregelmäßigen, nicht vordefinierbaren Zeitintervallen im Ereignis- bzw. Signalspeicher gespeichert.

Ist der Speicher voll, muss entschieden werden, ob die gespeicherten Daten ab Meßbeginn erhalten werden sollen oder ob sie durch neue Daten zu überschrieben werden können. Der Speicher muß also für zwei Betriebsarten konfigurierbar sein:

### **Ring-Speicher:**

In dieser Betriebsart (in der Literatur auch als *FIFO-Modus* bzw*. First-in-first-out mode bezeichnet)* werden die jeweils ältesten Daten durch neue überschrieben.

Hinweis: Der Speicher ist blockweise in 32 k Worten organisiert. Wenn der Speicher voll ist, werden jeweils 32 k Worte gelöscht. Im Ringspeicher ist die verfügbare Speicherkapazität daher um bis zu 32 k Worte kleiner als die Nenn-Speicherkapazität.

### **Stop-Speicher**

Im Stopmodus (Literatur: Überschreibschutzspeicher) bleiben die seit Messbeginn gespeicherten Daten erhalten, wenn die Speicherkapazität voll ausgenützt ist. In diesem Fall müssen die im Speicher vorhandenen Daten über die Software METRAwin 10 für MAVOLOG 10 über gelöscht werden.

### **B. Speicherfunktionen**

#### **Ereignisspeicher**

Die ausgewählten Meßparameter (10ms-Wert, 10min-Mittelwert, Einbruch mit definierter Tiefe und Zeitdauer) werden mit den vorgegebenen Grenzwerten verglichen. Bei Über- oder Unterschreiten einer der Grenzen (also bei Erfüllen einer der Triggerbedingungen) werden die relevanten Meßdaten in alphanumerischer Form gespeichert.

Die numerische Aufzeichnung enthält folgende Informationen:

- Beginn-Datum mit Uhrzeit (hh:mm:ss,xxx)
- Phase
- Fehlerart
- Extremwert (Minimum, Maximum) in %
- Ende-Datum mit Uhrzeit; bei Spannungseinbrüchen ≤ 3 sec wird die Zeitdauer des Ereignisses angegeben.

Bei gleichzeitig auftretenden Ereignissen wird das zeitlich zuerst erkannte erfaßt, die weiteren werden ignoriert. Mit diesen Aufzeichnungen ist die in den Normen EN 50160, IEC 61000-2-2 bzw. IEC 61000-4-f beschriebene qualitative und quantitative Netzanalyse durchführbar.

Hinweis: Der Ereignisspeicher ist die Grundlage für alle weiteren Analysen. Er beinhaltet sämtliche Daten, die für statistische Auswertungen erforderlich sind. Mit der Software METRAwin 10 für MAVOLOG können die auf den PC übertragenen Daten für verschiedene normative Vorgaben weiter aufbereitet werden. So kann z. B. eine Fehlerstatistik sowohl nach EN 50160 (Wochenstatistik) als auch gemäß verschiedener Industrienormen (Tages- Monats- und Jahresstatistik) zusammengestellt werden.

#### **Ereignisstatistik**

Die Ereignisstatistik ist Teil des Ereignisspeichers. Hier werden alle Ereignisse zusammengefasst, die eine rein quantitative Aussage liefern. Dazu gehören Anzahl und Dauer von Ereignissen, wie z.B. die Erfassung der Anzahl von Spannungseinbrüchen, Spannungsunterbrechungen, Frequenzabweichungen, Hilfsspannungsunterbrechungen etc, sowie die Gesamtzeit der aufgetretenen Ereignisse.

In der Ereignisstatistik werden alle Ereignisse kumuliert, die seit dem letzten Rücksetzten des Gerätes aufgetreten sind. Vor Aufzeichnung einer neuen Messreihe muss der Speicher manuell rückgesetzte werden.

#### *Netzanalysator MAVOLOG 10L/N/S* Nachschlagen

#### **Signalspeicher**

Der Verlauf des Meßsignales (10-ms-Werte) wird mit vorgegebenen Grenzwerten verglichen. Bei Über- oder Unterschreiten einer der Grenzen werden die aufeinanderfolgenden 10-ms-Werte aufgezeichnet. Die Zeitdauer der Aufzeichnung ist auf 2 Sekunden je Ereignis begrenzt. Dementsprechend enthält ein aufgezeichnetes Ereignis 200 Meßpunkte. Die Triggerposition beträgt 50% Posttrigger, sodaß 50% Vorgeschichte und 50% Nachgeschichte aufgezeichnet werden. Ereignisse, die während der Aufzeichnung des aktuellen Ereignisses auftreten, werden ignoriert. Nach der Aufzeichnung wird der Bereitschaftszustand (standby position) wiederhergestellt.

Der gespeicherte Ereignisverlauf der 10 ms-Ereignisse kann über die Software METRAwin 10 für MAVOLOG 10 auf den PC ausgelesen und grafisch oder alphanumerisch weiter analysiert werden.

Hinweis: Der Signalspeicher bietet eine Analyse des Signalverlaufes in der festen Auflösung von 10 ms. Es erfolgt keine Aufzeichnung des Signalverlaufes mit der Auflösung in der Abtastrate von 6,4 kHz. Transienten werden nicht erfaßt.

#### **Intervallspeicher (Datenlogger)**

Die Aufzeichnung der Meßwerte erfolgt in gleichbleibenden, einstellbaren Zeitabständen von 1, 10, oder 15 Minuten bzw. 1 oder 24 Stunden. Der in jedem Speicherintervall erfaßte Meßwert ist abhängig von der gewählten bzw. vorgegebenen Meßart:

- Effektivwerte (*norm*) werden unmittelbar am Ende jedes Speicherintervalls erfasst und gespeichert.
- Extremwerte (Maxima/*maX*; Minima/**miN**) werden durch laufenden Vergleich von aktuellem Momentanwert und dem im laufenden Speicherintervall aufgetretenen Höchstwert ermittelt und festgehalten. Der höchste innerhalb jedes Speicherintervalls aufgetretene Messwert wird am Ende jedes Speicherintervalls gespeichert.

- Mittelwerte (*avG*) werden über das Mittelungszeitintervall gebildet und am Ende jedes Speicherintervalls gespeichert.

Hinweis: Für eine kontinuierliche, lückenlose Aufzeichnung von Mittelwerten muß das Speicherintervall entsprechend dem Intervall gewählt werden, über das der Mittelwert zu bilden ist. Für die Registrierung aller 10-Minuten-Mittelwerte gemäß EN 50160 ist das Speicherintervall auf 10 Minuten einzustellen. Die Synchronisation der Beginnzeiten zwischen Speicherintervall und Meßintervall erfolgt automatisch.

## **STERNPUNKT, KÜNSTRLICHER**

Siehe Nullpunkt, künstlicher

## **ZEITSYNCHRONISATION**

In einigen Fällen müssen Ereignisse die an verschiedenen Messorten aufgetreten sind, im zeitlichen Zusammenhang analysiert werden. Dafür ist eine relativ genaue Zeitsynchronisation erforderlich. So einfach die Aufgabenstellung auch klingen mag, der damit verbundene Problemkreis ist vielschichtig. Er wird in diesem Abschnitt verbunden mit einer Lösungsmöglichkeit näher beschrieben.

(In Arbeit)

## **LITERATURVERZERICHNIS**

- [1] R. Patzelt / H. Fürst, Elektrische Messtechnik, Springer-Verlag Wien New York
- [2] Gerhard Herold, Grundlagen der elektrischen Energieversorgung, B.G. Teubner Stuttgart
- [3] R. Flosdorff / G. Hilgarth, Elektrische Energieverteilung, B.G. Teubner Stuttgart
- [4] F. Moeller / P. Vaske, Elektrische Maschinen und Umformer, B.G. Teubner Stuttgart
- [5] Peter F. Brosch, Moderne Stromrichterantriebe, Vogel Buchverlag
- [6] Werner Böhm, Elektrische Antriebe, Vogel Buchverlag
- [7] Rudolf Fischer, Elektrische Maschinen, Carl Hanser Verlag München Wien
- [8] Helmut Karger, Messungen in Netzen der elektrischen Energietechnik, Klaus Pia Verlagsgesellschaft
- [9] Josef W Wohinz / Michael Moor, Betreibliches Energiemanagement, Springer-Verlag Wien New York
- [10] Hormann / Just / Schlabbach, Netzrückwirkungen, VDE-Verlag GMBH